# Kommittéprotokoll, Kommitté 1 Utbildning: en skola för livsresor

Deltagare: Amandah Andersson (CK), Martin Andersson (Värmland), Hans Arby (Göteborg), Maria Asplund (Kronoberg), Hans Berglund (Gotland), Mikael Dahl (Sjuhärad), Jenny Elander Ek (Östergötland), Angeline Eriksson (Halland), Mari Eriksson (Jämtland), Martin Eriksson (Skaraborg), Martina Hallström (Sörmland), Mikaela Hellman (Presidie), Madelaine Jakobssson (Partistyrelsen), Fredrik Jarl (Presidie), Maria Kornevik Jakobsson (Västra Götaland Västra), Magnus Larsson (Kalmar), Christina Lindberg (Västernorrland), Olof Lindqvist (Skåne), Jesse Ljung (Gävleborg), Jimmy Nordengren (Örebro), Kevin Ny (Blekinge), Niels Paarup-Petersen (Riksdagsledamot), Caroline Schmidt (Presidie), Tomas Selin (Stockholms län), Astrid Sundström Lindström (Norrbotten), Petra Svedin (Västerbotten), Eva-Lotta Svensson (Västmanland), Mikaela Thorén (Fyrbodal), Elsa Valeberg (Stockholm stad), Ami Verkkoperä (Uppsala län), Caroline von Seth (CUF & Partistyrelsen), Agneta Åhs-Sivertsen (Dalarna), Gun-Ann Öholm Jansson (Jönköpings län), Kristina Amnå (politiskt sakkunnig)

1. Mötet öppnas

2. Val av mötesfunktionärer

Beslutade att godkänna valberedningens förslag på Fredrik Jarl (ordförande), Caroline Schmidt (vice ordförande) samt Mikaela Hellman (sekreterare)

3. Fastställande av röstlängd Beslutade att fastställa röstlängden enligt närvarolistan

- 4. Genomgång av debattreglerna
	- Kommittén beslutade om talartid på 2 minuter per inlägg och 30 sekunder per replik a.
	- b. Kommittén beslutade att tillämpa dubbel talarordning
- 5. Behandling av politiskt program Kommittén beslutade enligt bilaga 1.1 Inkomna reservationer bilaga 1.2
- 6. Behandling av motioner Kommittén beslutade enligt bilaga 1.3 Inkomna reservationer gällande motionsbehandlingen enligt bilaga 1.4
- 7. Övriga frågor
- 8. Mötet avslutas

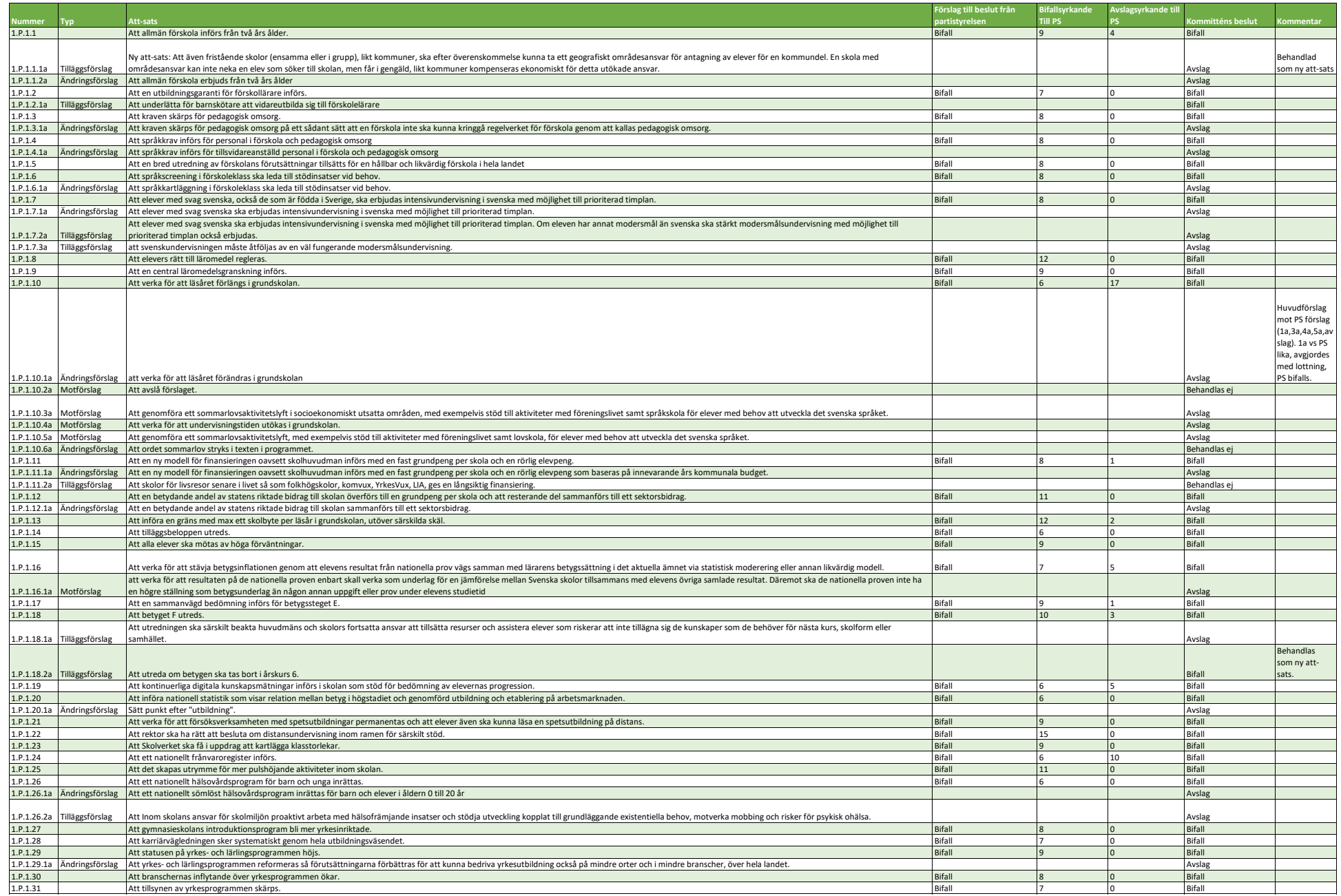

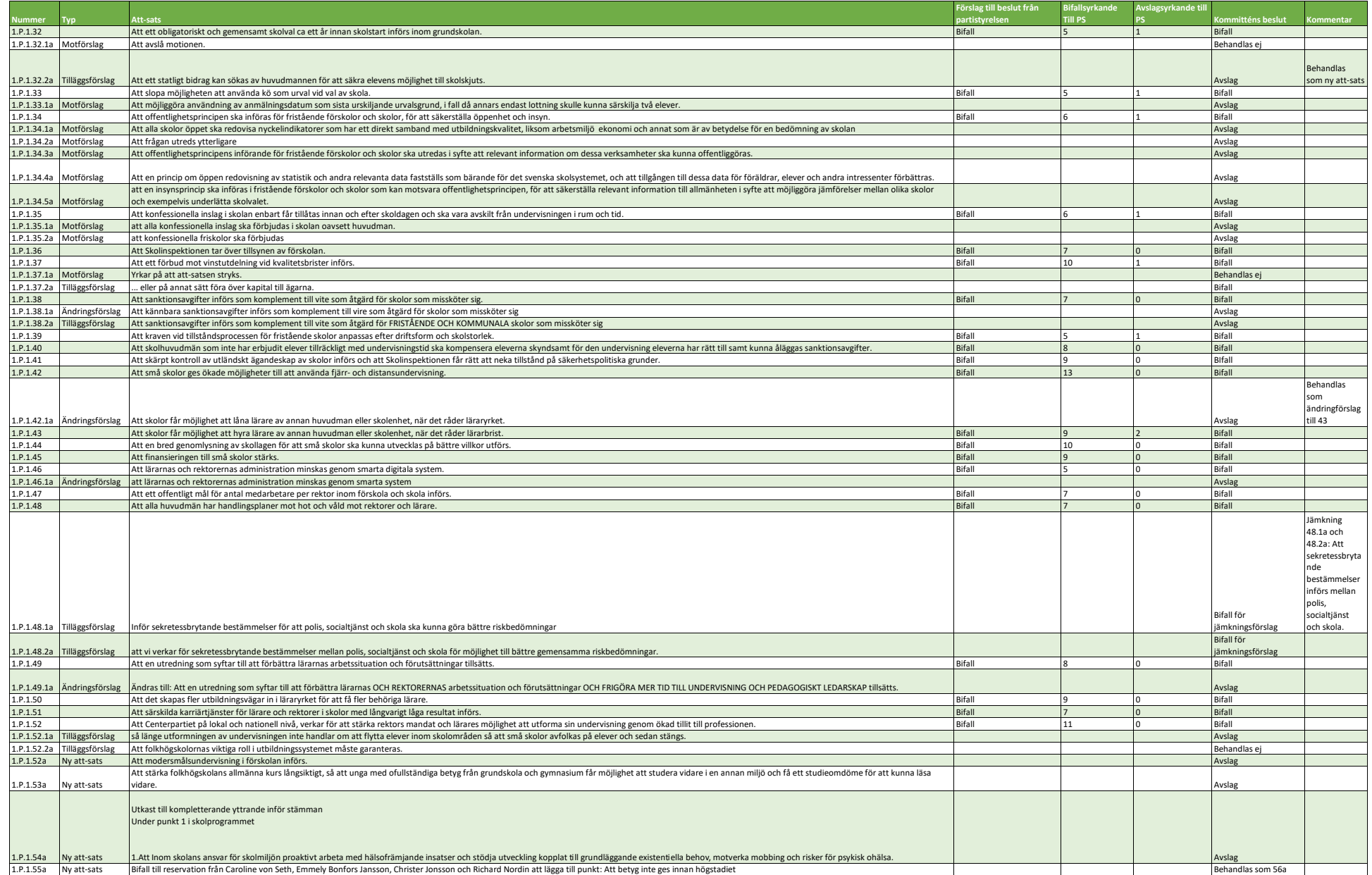

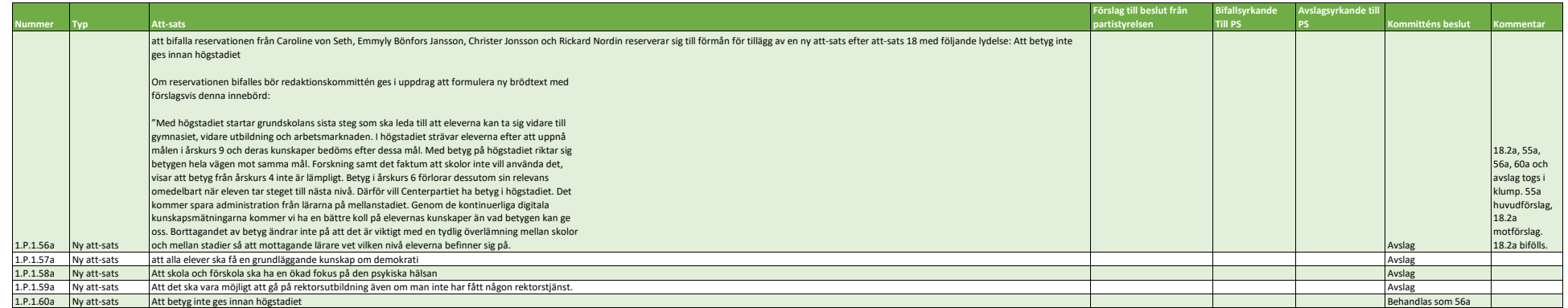

### Bilaga 1.2: Inkomna reservationer politiskt program

Jenny Elander Ek reserverar sig på punkten 1.P.1.3.1a till förmån för eget yrkande. Martina Hallström reserverar sig på punkten 1.P.1.7 till förmån för bifall. Astrid Sundström Lindström reserverar sig till förmån för bifall på 1.P.1.7.2a Tomas Selin reserverar sig på punkten 1.P.1.10 till förmån för avslag. Kevin Ny reserverar sig till förmån för eget ändringsyrkande på 1.P.1.10 Eva-Lotta Svensson reserverar sig på punkten 1.P.1.10 till förmån för bifall på 1.P.1.10.1a. Jenny Elander Ek reserverar sig på punkten 1.P.1.11 till förmån för eget yrkande. Tomas Selin reserverar sig på 1.P.1.16 till förmån för avslag. Magnus Larsson reserverar sig till förmån för bifall på 1.P.1.16.1a. Madelaine Jakobsson samt Eva-Lotta Svensson reserverar sig på 1.P.1.18.2a till förmån för partistyrelsen. Kevin Ny reserverar sig på 1.P.1.19 till förmån för avslag. Martina Hallström reserverar sig till förmån för bifall på 1.P.1.34.3a Magnus Larsson reserverar sig till förmån för bifall på yrkande 1.P.1.34.5a Matina Hallström reserverar sig på punkten 1.P.1.37 till förmån för avslag. Kevin Ny reserverar sig på 1.P.1.43 till förmån för avslag. Astrid Sundström Lindström reserverar sig till förmån för bifall på 1.P.1.52a. Martina Hallström reserverar sig på punkten 1.P.52.1a till förmån för bifall. Mikaela Thorén reserverar sig på 1.P.1.53a till förmån för bifall. Astrid Sundström Lindström reserverar sig till förmån för bifall på 1.P.1.54a. Caroline von Seth, Angeline Eriksson och Magnus Larsson reserverar sig på 1.P.1.55a till förmån för bifall.

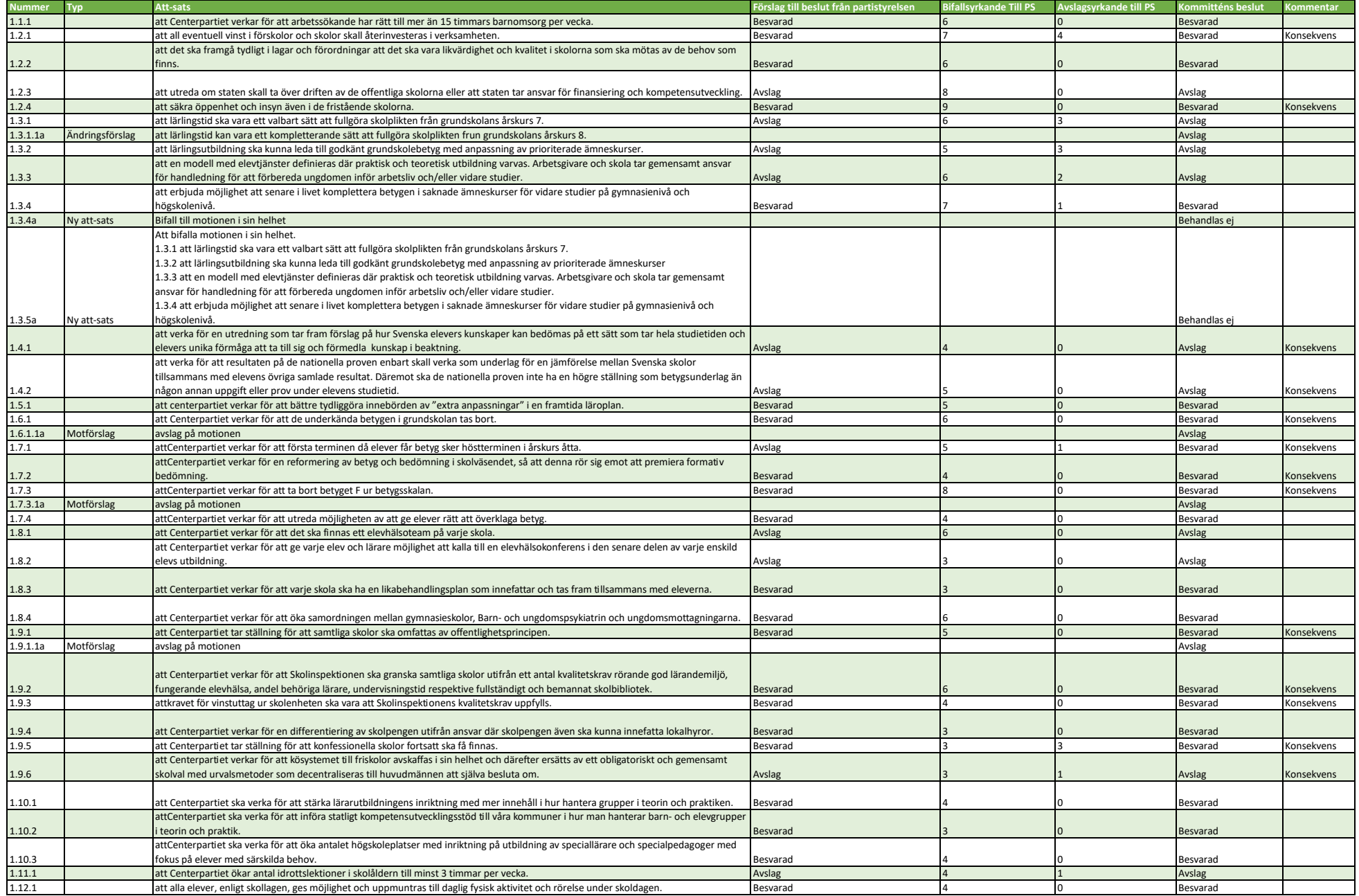

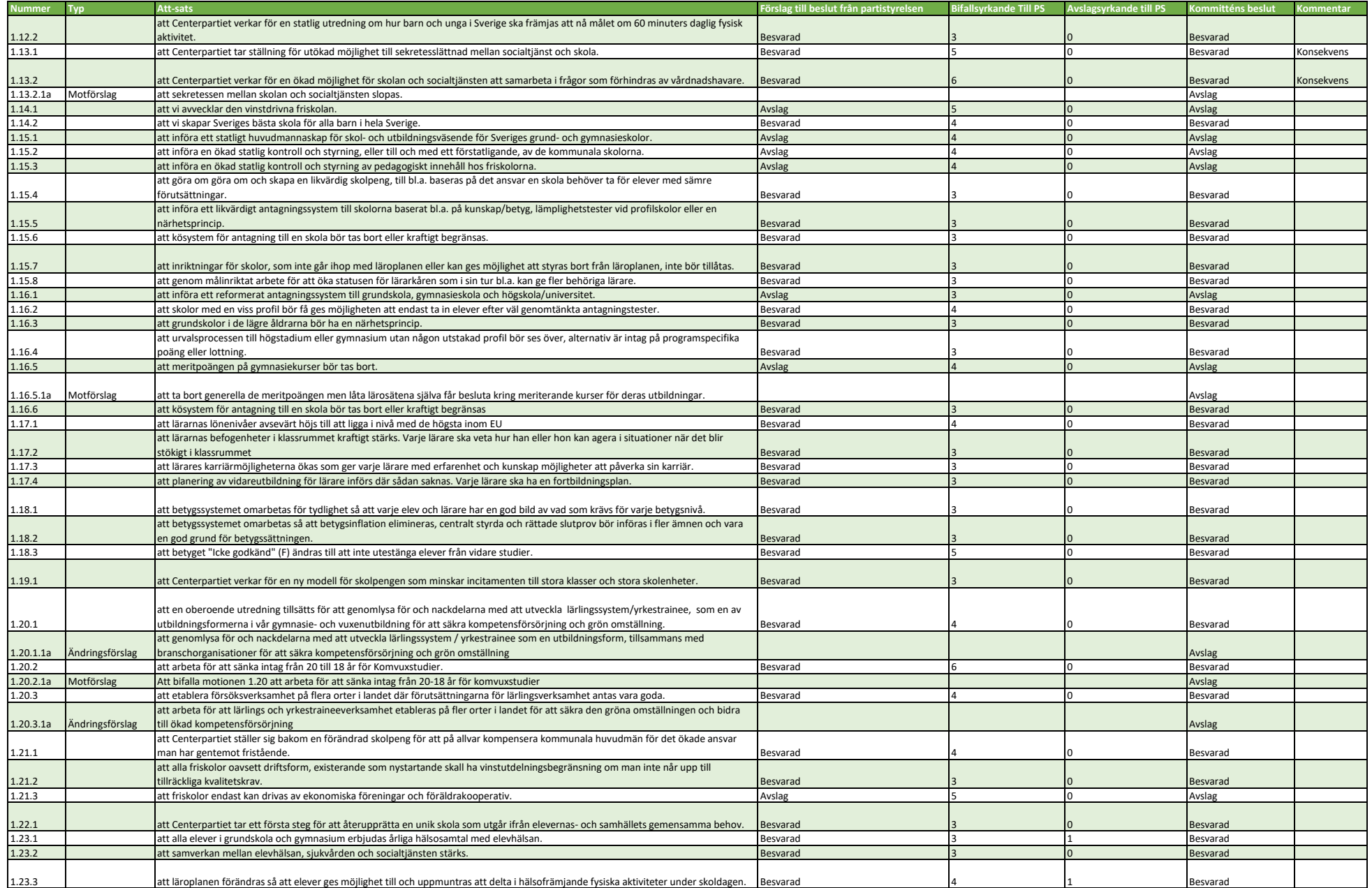

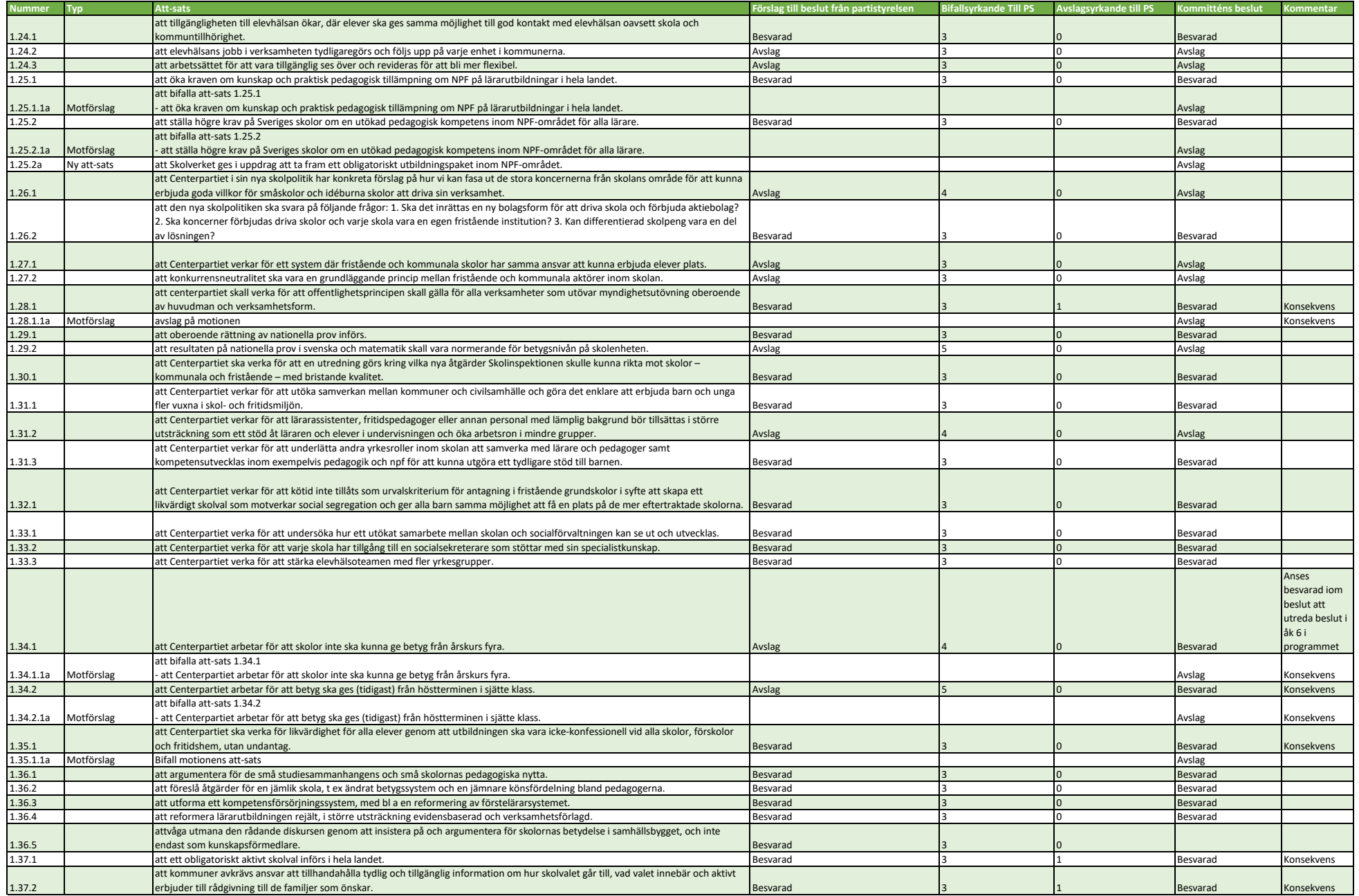

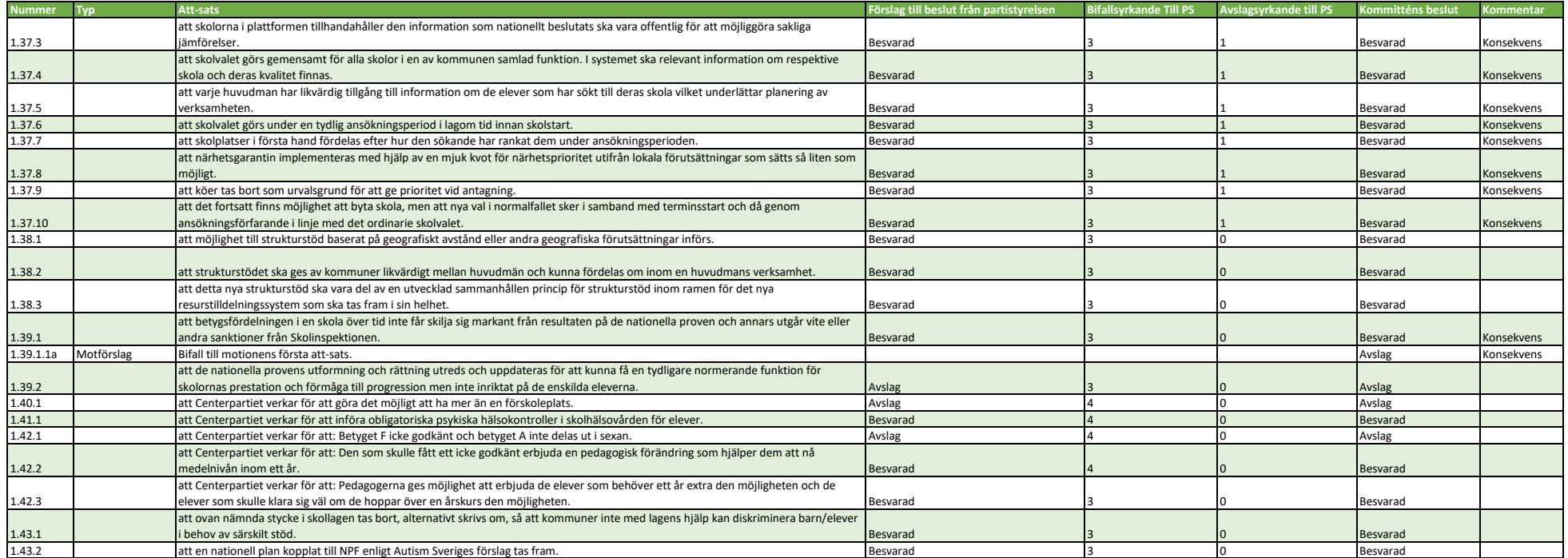

### Bilaga 1.4: Inkomna reservationer motionsbehandling

Martina Hallström reserverar sig till förmån för avslag på 1.2.1

Magnus Larsson och Ami Verkkoperä reserverar sig till förmån för bifall på 1.3.1.1a

Magnus Larsson reserverar sig till förmån för bifall på 1.3.2.

Angeline Eriksson och Magnus Larsson reserverar sig med förmån för bifall på 1.25.1, 1.25.2 samt 1.25.2a.

Martina Hallström reserverar sig till förmån för avslag på 1.28.1.

# Verifikat

Transaktion 09222115557500930958

## Dokument

Protokoll kommitté 1 Huvuddokument 10 sidor Startades 2023-09-19 10:58:09 CEST (+0200) av Ida Karlsson (IK) Färdigställt 2023-09-19 13:59:04 CEST (+0200)

#### Initierare

Ida Karlsson (IK)

Centerpartiets Riksorganisation ida.karlsson@centerpartiet.se +46727400560

### Signatories

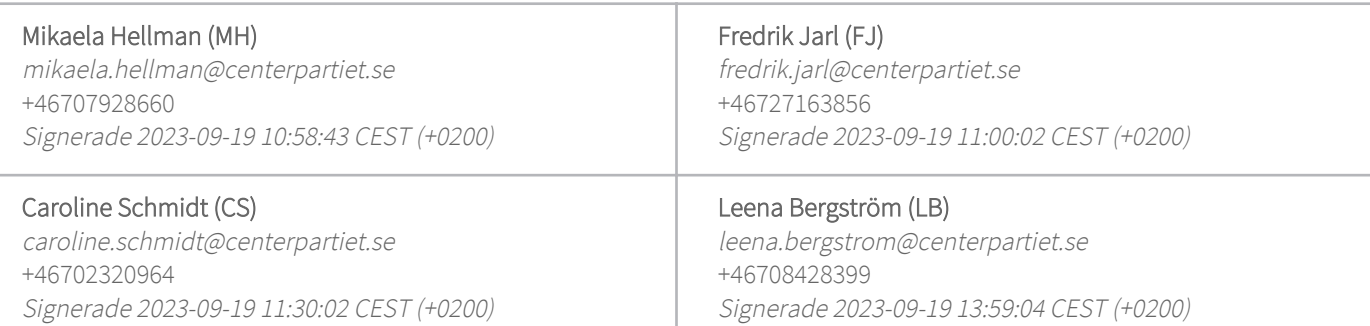

Detta verifikat är utfärdat av Scrive. Information i kursiv stil är säkert verifierad av Scrive. Se de dolda bilagorna för mer information/bevis om detta dokument. Använd en PDF-läsare som t ex Adobe Reader som kan visa dolda bilagor för att se bilagorna. Observera att om dokumentet skrivs ut kan inte integriteten i papperskopian bevisas enligt nedan och att en vanlig papperutskrift saknar innehållet i de dolda bilagorna. Den digitala signaturen (elektroniska förseglingen) säkerställer att integriteten av detta dokument, inklusive de dolda bilagorna, kan bevisas matematiskt och oberoende av Scrive. För er bekvämlighet tillhandahåller Scrive även en tjänst för att kontrollera dokumentets integritet automatiskt på: https://scrive.com/verify

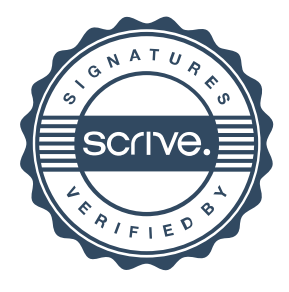